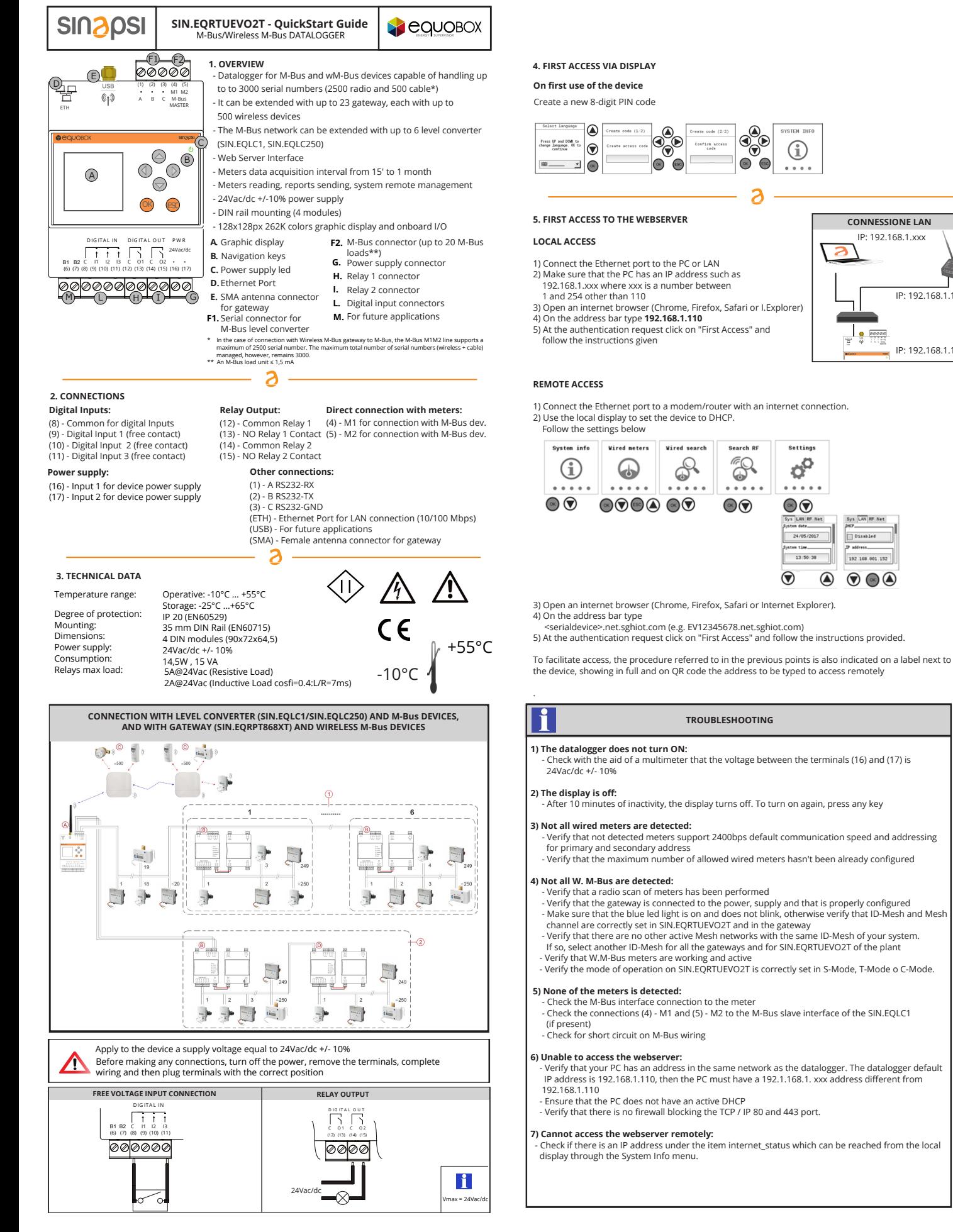

IP: 192.168.1.1

IP: 192.168.1.110

Sinapsi Srl reserves the right to make changes to this product without any notice